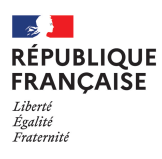

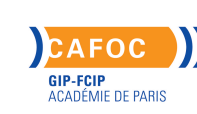

# **Créer et utiliser des supports en formation**

Cette journée propose de compiler des idées pour varier les supports utilisés et ainsi améliorer son animation. Chaque participant apporte un support qu'il souhaite améliorer.

#### **Dates**

Nous consulter

# **Public**

Formateurs occasionnels

#### **Durée**

1 jour

## **Modalités de formation possibles**

Cours du jour, Formation en présentiel

## **Coût de la formation**

Se renseigner auprès de la structure 250 €/jour/personne

## **Lieu de la formation**

Département Ingénierie - Formation / CAFOC 12 Bd d'Indochine CS 40049 - 75933 Paris Cedex 19

# **> Contact(s)**

Edith PECHER Coordonnatrice - Référente handicap Tél : 01 44 62 39 50

#### **Objectifs**

Adopter une méthodologie en matière de production d'outils pédagogiques

Associer les supports pertinents à l'activité pédagogique

Savoir chercher et utiliser les ressources pédagogiques

Respecter la législation portant sur le code de la propriété intellectuelle

## **Prérequis**

 $\begin{array}{cccccccccc} \bot & \bot & \bot & \bot & \bot & \bot & \bot \end{array}$ Aucun prérequis

# **Contenus**

L'utilité des supports en formation Quand et comment diffuser un support pédagogique ? Rapport entre prise de notes par les stagiaires et diffusion de supports par le formateur Connaissance et choix des ressources et des supports existants Conception et utilisation des supports papier : guide pratique, document à compléter… Conception et utilisation des diaporamas : organisation visuelle et astuces techniques Utilisation des vidéos et des sons Eléments fondamentaux du code de la propriété intellectuelle

# **Méthodes pédagogiques**

Echanges de pratiques à partir d'outils pédagogiques apportés par les participants Amélioration et création d'outils durant le stage - Apports théoriques et techniques

# **Reconnaissance des acquis**

Attestation de fin de formation

# $\text{Intervenant}(\mathbf{e})(\mathbf{s})$

Anne ZARKA, formatrice au CAFOC